# **Emit-tidtagning vid bilorientering**

# **Emit-systemet**

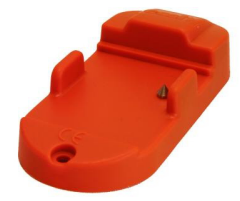

Emit-enhet vid Start, JAT, AT och mål. Emit-kort.

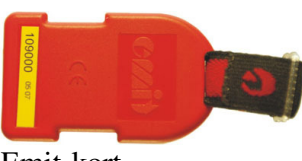

## **Ni skall nolla EMIT kortet två (2) minuter innan start,**

- Nollningen görs på samma plats som Ni får kartorna
- Kortet sätts i nollningsenheten några sekunder innan nollning.
- Kortets klocka startar när kortet lyfts från nollningsenheten

## **JAT, stämpla in när Ni anländer till JAT kontrollen**

- Skriv ankomsttiden pä tävlingskortets första tomma rad
- Ankomsttiden är den riktiga klocktiden tex. **18.45.13** (GMT+2h)
- Er nya starttid kan beräknas enligt texten på körbeskedet **"Ny starttid = JAT1 ankomsttid + 2 min"**
- I detta exempel är er nya starttid **18.47.13** (GMT+2h)
- Den nya starttiden skrivs **INTE** in på tävlingskortet !

#### **AT, stämpla in när Ni anländer till AT kontrollen**

- Skriv ankomsttiden på tävlingskortets första tomma rad
- Ankomsttiden är den riktiga klocktiden tex. **18.55.19** (GMT+2h)
- Fortsätt genast!

#### **Mål, stämpla in när Ni anländer till mål**

- Skriv ankomsttiden pä tävlingskortets första tomma rad
- Ankomsttiden är den riktiga klocktiden tex. **19.15.43** (GMT+2h)
- Lämna in tävlingskortena och EMIT kortet till resultaträkningen

#### **Tag med eget Emit-kort men det finns också att låna av arrangören.**

#### **Om Ni använder eget Emit-kort kontrollera att Ni har rätt EMIT nummer i startlistan!**

Körbeskedets beräknade etapptid är beräknad från ankomsttiden till föregående JAT och avrundat till följande hela minut.